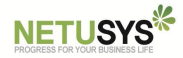

# **DAOU SV-7500 단말기 연동 (복수사업자 불가)**

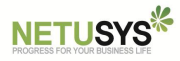

## **1. SV-7500 단말기 개요**

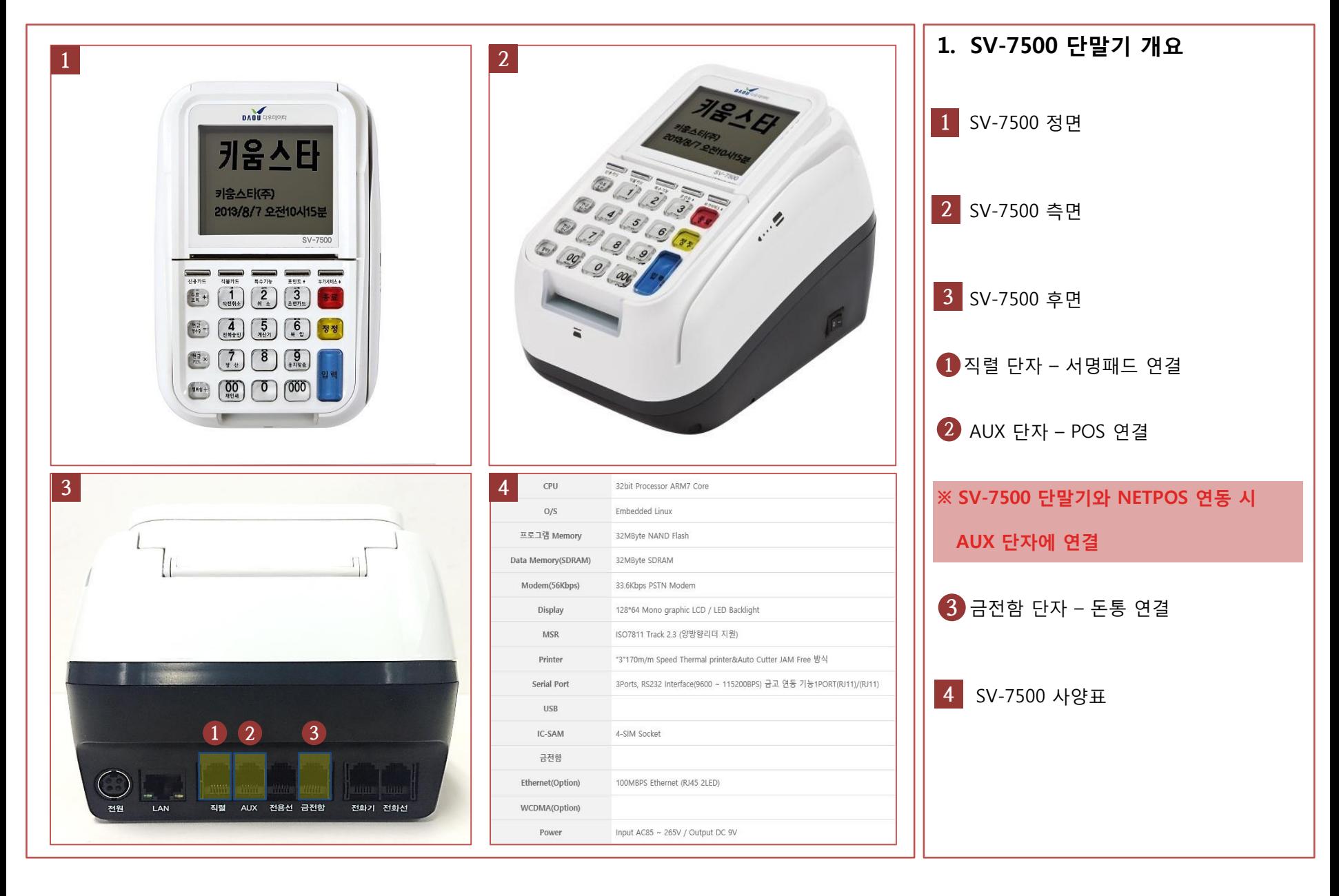

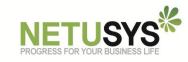

## **2. SV-7500 단말기 연동 설정**

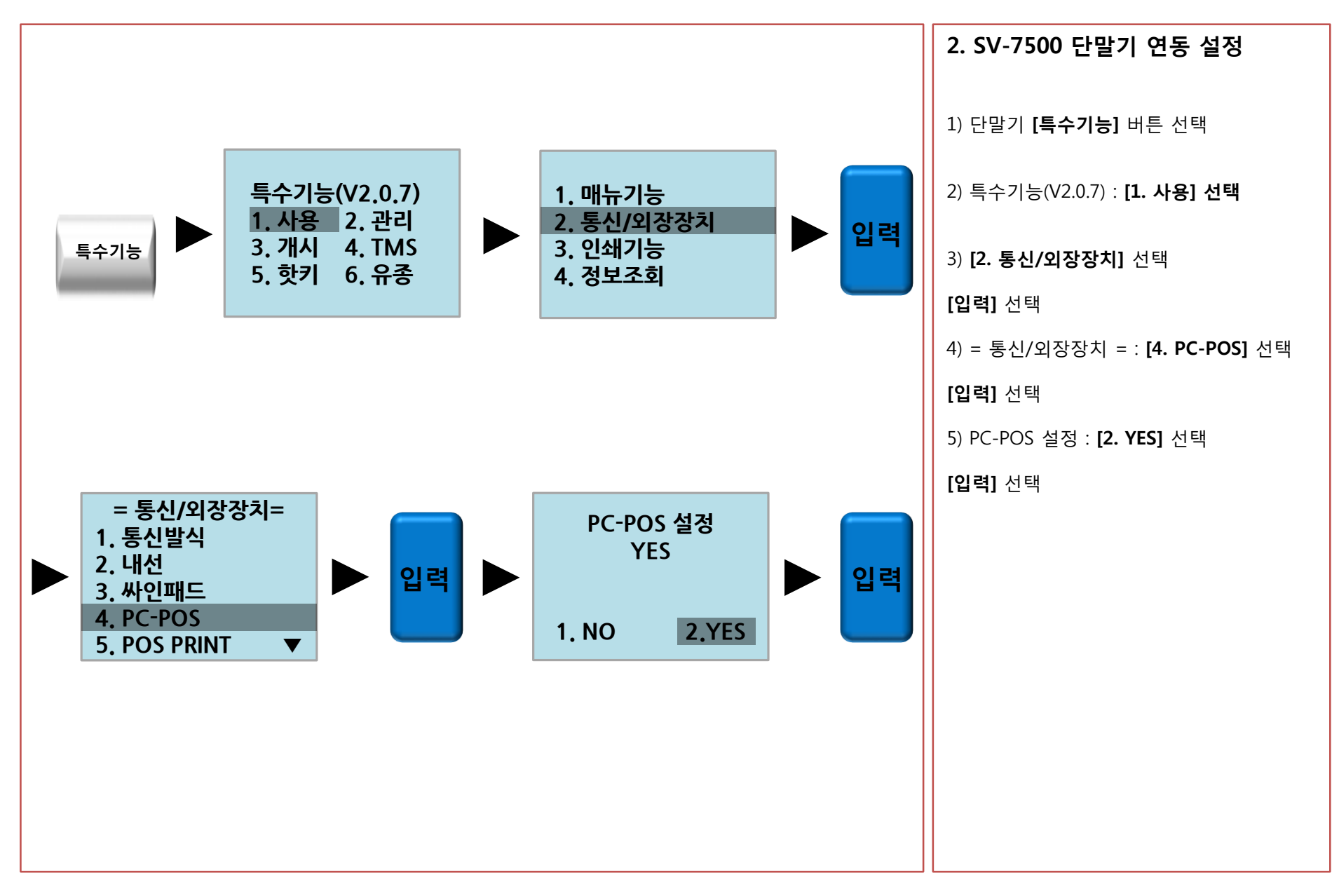

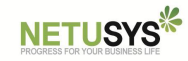

### **3. SV-7500 싸인패드 연동 설정**

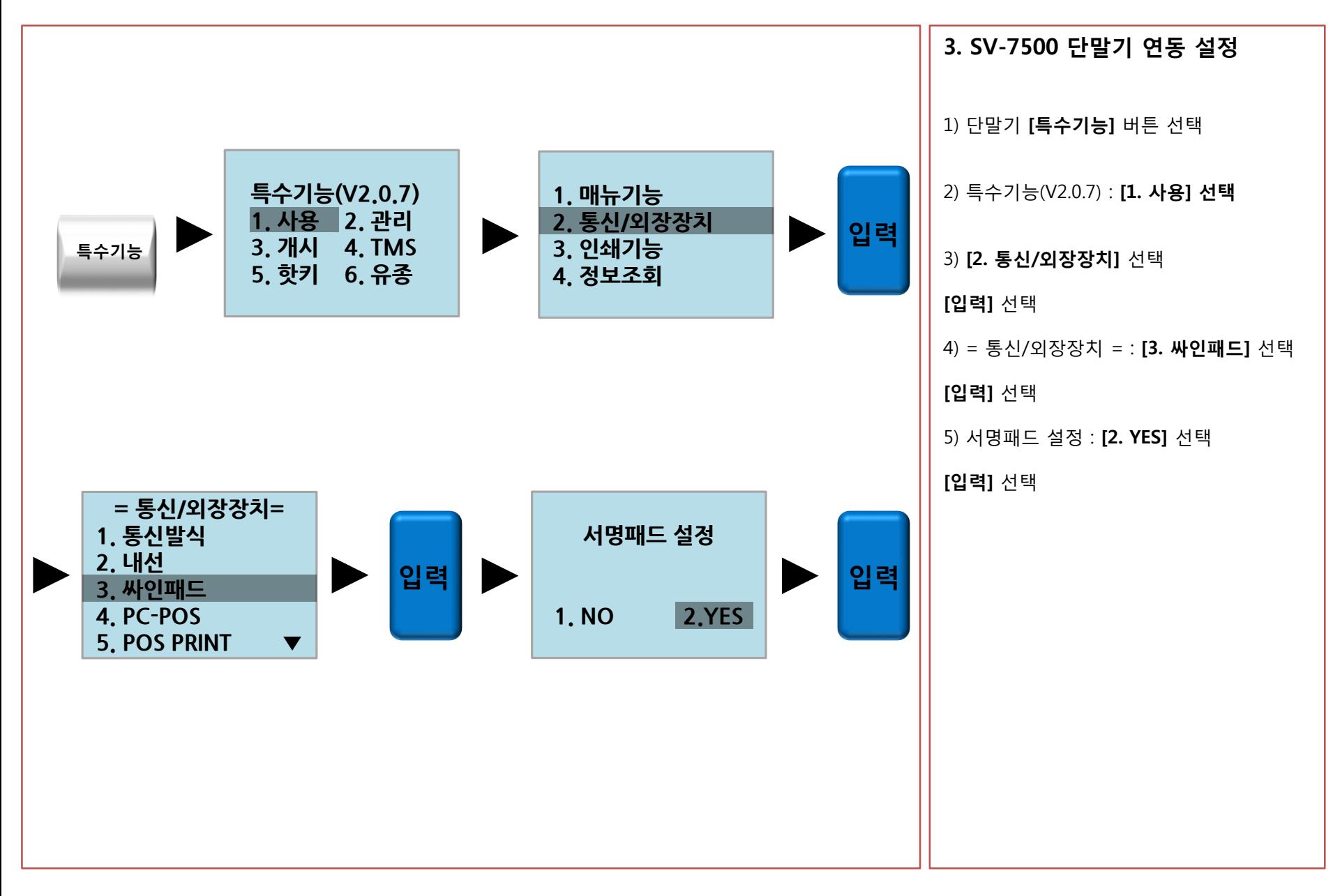

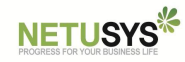

## **4. SV-7500 금전함 연동 설정**

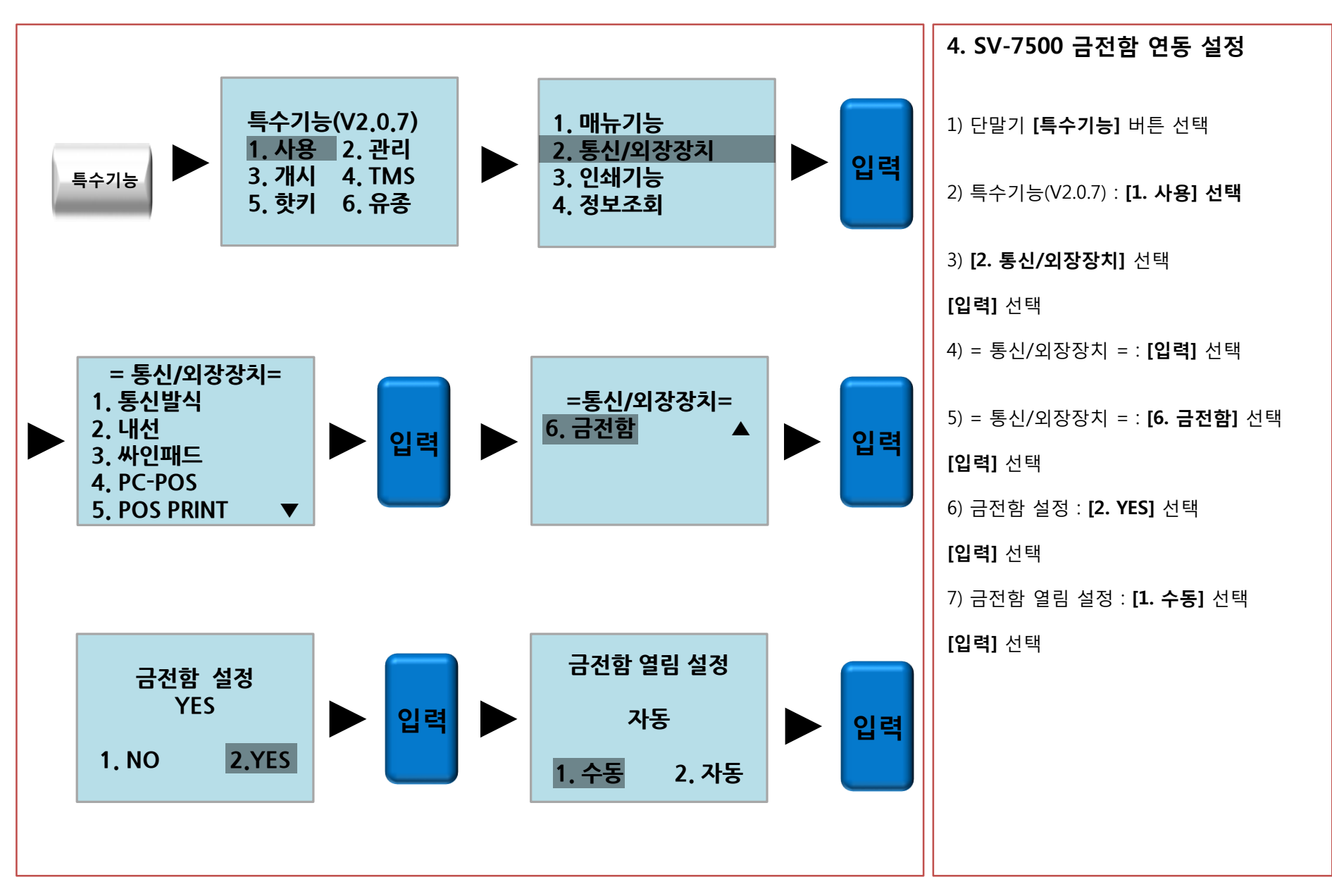

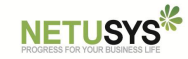

#### **별첨** 1**. 관련 오류메세지 – 단말기 메세지**

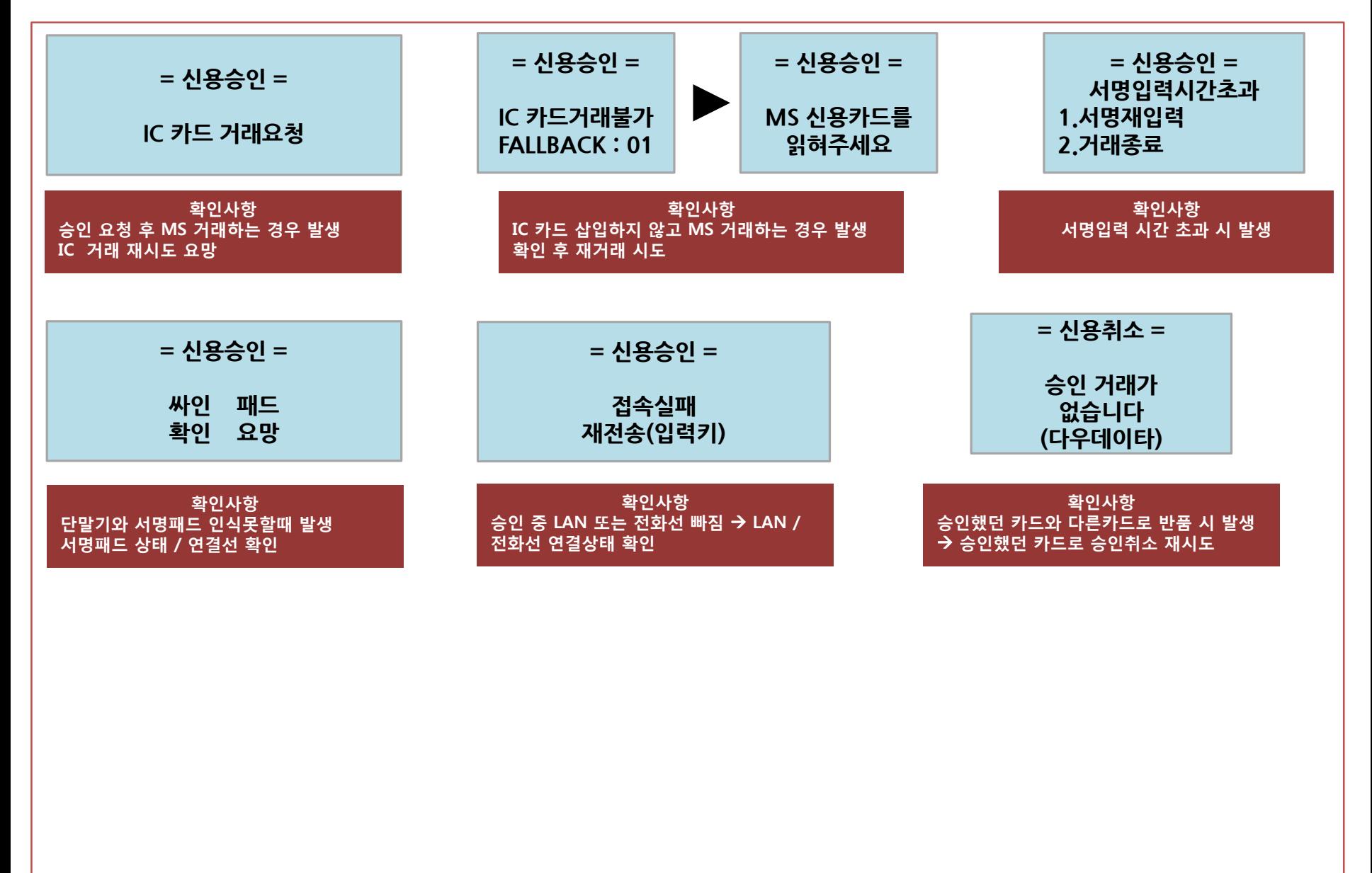

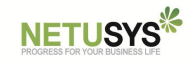

## **별첨** 2**. SV-7500 단말기 업그레이드 방법**

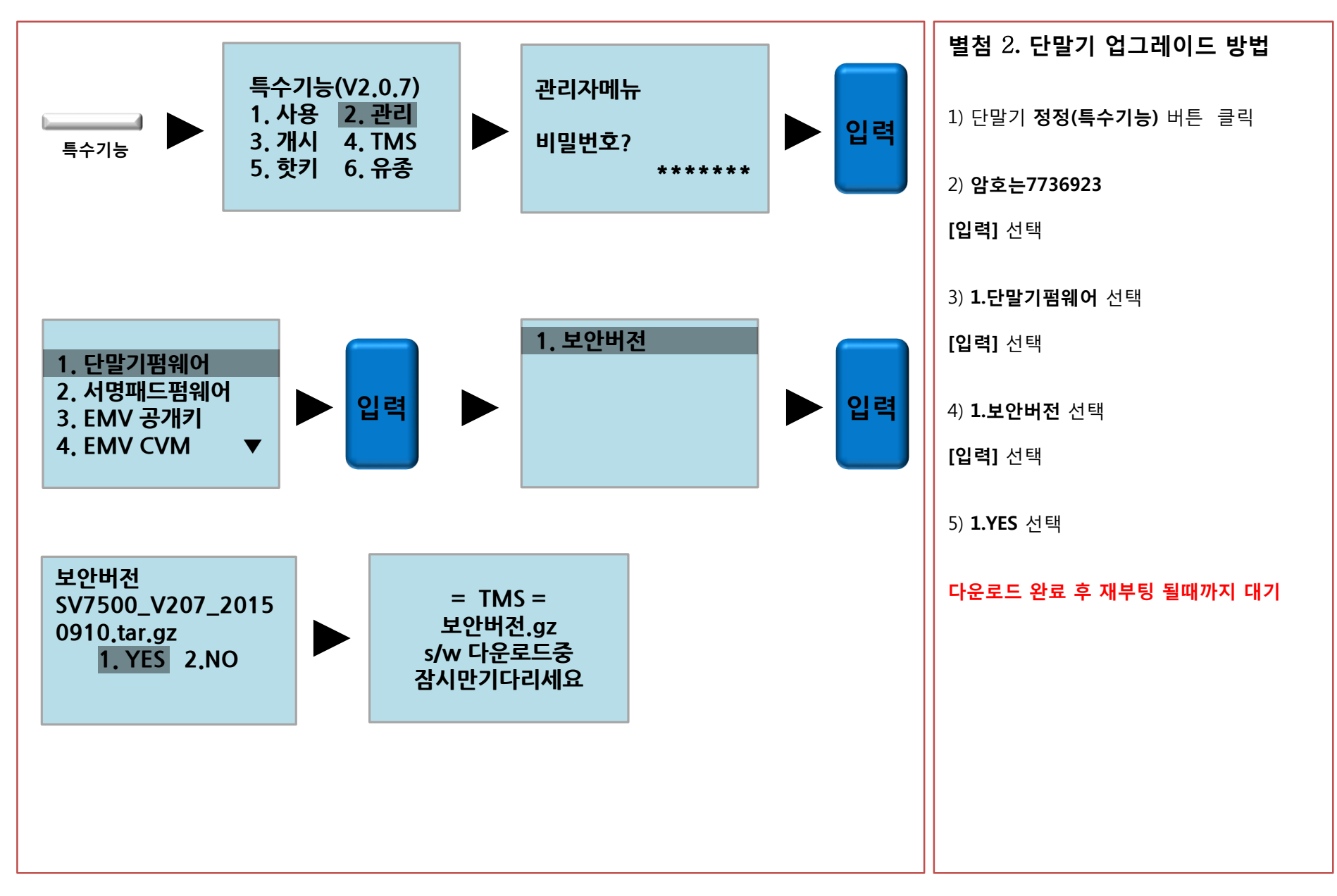